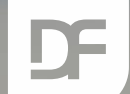

#### **DataFlex Entwickler Tag 2019**

# **DataFlex Reports Matthias Rathgeber**

**THERE** 

# **Gutes, altes Reporting**

## › Crystal Reports

- › Inkompatibilität
- › Keine Unterstützung mehr

## › Alternativen

- › VPE
- › List & Label
- › WinPrint
- › DataFlex Reports

## **VPE**

- › Sehr dynamische Layouts
- › Volle Kontrolle über Ausgabe

#### **Vorteile Nachteile**

- › Layout wird durch Programmcode erzeugt
- › Layout nicht vom Kunden anpassbar

## **List & Label**

- › Report in Tabellenformat ist einfach
- › Datenbank unabhängig
- › Designer für Endkunden enthalten

#### **Vorteile Nachteile**

- › Neuerstellung des Layouts notwendig
- › Sub-Reports schwierig im Vergleich zu CRW
- › Dynamische Layouts schwieriger

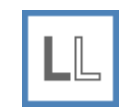

## **WinPrint**

- › Volle Kontrolle über Ausgabe
- › Assistent zur Erstellung des Reports & Layouts ist vorhanden
- › In DataFlex Lizenz enthalten

#### **Vorteile Nachteile**

- › Layout wird durch Programmcode erzeugt
- › Layout nicht vom Kunden anpassbar
- › Wird nicht mehr weiter entwickelt

## **DataFlex Reports**

- › DataFlex Integration
- › An Crystal angelehnt
- › Aktive Weiterentwicklung
- › Datenbank unabhängig mit RDS
- › Automatische Konvertierung von Crystal Reports möglich

#### **Vorteile Nachteile**

› Daten verschiedener Formate nicht kombinierbar

 $\mathbf{R}$ 

› Weniger direkter Eingriff in Report

## **DataFlex Reports Cheat Sheet**

#### › Sammlung von

- › Funktionen
- › Vorgehensweisen
- › Einstellungen

### › Erstellt von Marco Kuipers

#### DataFlex Reports 7.0 Cheat Sheet

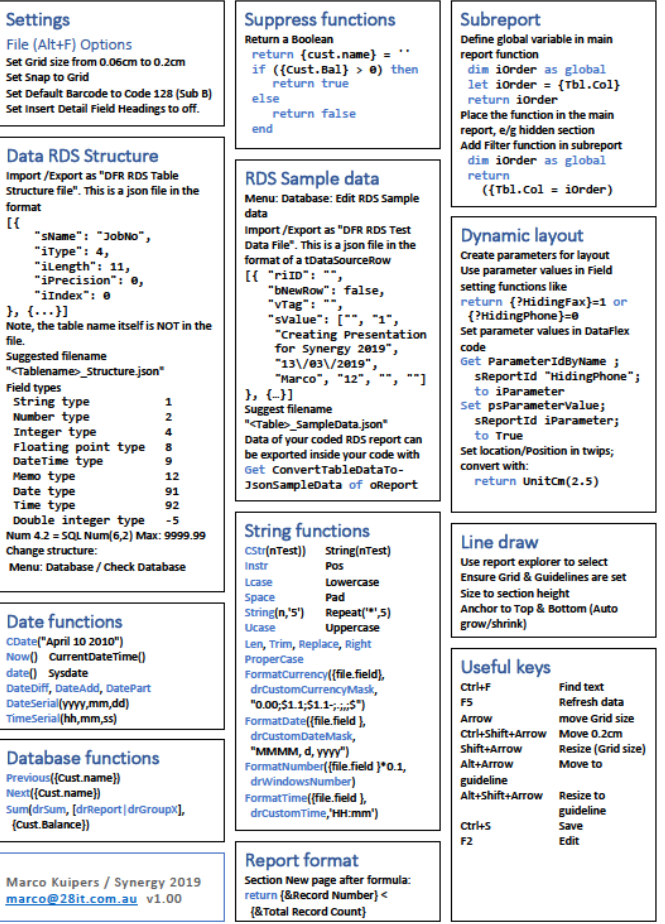

# **Was kann DataFlex Reports?**

- › Formatierungen
- › Sub-Reports
- › Gruppierung/Summierung
- › Barcodes
- › Kreuztabellen
- › Grafiken und Diagramme
- › Seitenebenen/Pagelayer
- › Eigene DLL-Funktionen
- › Gleicher Report für Win/Web
- › Embedded SQL etc.

#### **Was haben wir? Was fehlt uns noch?**

- › Dynamische Pagelayer
- › Kombination von RDS mit anderen Datenbanken
- › Multi-User Version
- › Funktionsbibliothek
- › Gruppenübergreifende Linien
- › Dynamische/relative Datenpfade

## **Unser Weg weg von CRW**

## › Aufgabenstellung

- › Jeder CRW Report soll ohne Crystal umgesetzt werden
	- › 50+ Reports sind umzusetzen

### › Ein Teil der Lösung

› Reports von Data Access nach DataFlex Reports konvertieren lassen

# **Anbindung**

## › Jetzt fehlt "nur" noch die Anbindung

› Alle Reports hatten bereits eine Anbindung in Form von CRW

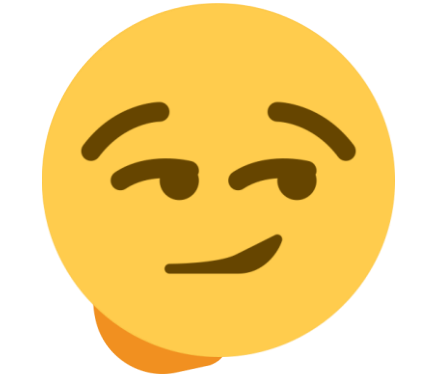

› Nutzen wir das aus!

## **Crystal/DataFlex Reports Proxy Klasse**

## › Ziel

› Möglichst wenige und einfache Anpassungen an vorhandener CRW Anbindung machen

## › Lösung

› Eine eigene Klasse, die so tut als wäre sie Crystal und alle Befehle nach DataFlex Reports umwandelt

## **Vorhandene Anbindung nutzen**

### Simple Änderung an vorhandener Anbindung

**REAL ASSESS** 

Object oOrder\_Report is a **cOPQata#**lex<mark>Repo</mark>rtsCrystalProxyReport Set psReportName to "Orders.rpt"

Property Integer piOrderNumber 0

Procedure OnInitializeReport Handle hoReport Integer iOrder String sSelection

Forward Send OnInitializeReport hoReport

Get piOrderNumber to iOrder // Set the selection formula to print the one order. Move ("{OrderHea.Order\_Number} = " + String(iOrder)) to sSelection Set ComRecordSelectionFormula of hoReport to sSelection End\_Procedure

Procedure PrintOrder Send RunReport End\_Procedure

End\_Object

## **Jeder kocht sein eigenes Süppchen**

- › Proxy Klasse kam nach dem ersten Mal ein weiteres Mal zum Einsatz
	- › Viele Funktionen liefen auf Anhieb
	- › Andere Funktionen mussten nachimplementiert werden
	- › Aber es zeigte uns, jeder verwendet andere Teile

› Nicht alles lässt sich damit einfach und schnell lösen, aber es bringt einen den Großteil des Weges voran!

#### **Demonstration am alt bewährten Order Entry!SERVICE DE RES COUNTER**

i Austrijas<br>1980. gadā iedalīja iedalīja iedalīja

**THERE** 

 $\Gamma$ 

#### **DataFlex Entwickler Tag 2019**

# **Leich Dank für Lire Aufmerksamke Haben Sie Fragen?**

**Als nächste Präsentation: Vincent Oorsprong Graphic Library**

**ST HIGHEY**